Документ подписан простой электронной подписью Информация о владельце: ФИО: Федорова Марина Владимировна Должность: Директор филиала Дата подписания: 06.11.2023 06:15:45 Уникальный программный ключ: e766def0e2eb455f02135d659e45051ac23041da

Приложение 9.3.23 ОПОП-ППССЗ по специальности 23.02.01 Организация перевозок и управление на транспорте (по видам)

# **РАБОЧАЯ ПРОГРАММА УЧЕБНОЙ ДИСЦИПЛИНЫ ОП.01 ИНЖЕНЕРНАЯ ГРАФИКА**

#### **для специальности**

# **23.02.01 ОРГАНИЗАЦИЯ ПЕРЕВОЗОК И УПРАВЛЕНИЕ НА ТРАНСПОРТЕ (ПО ВИДАМ)**

*Базовая подготовка* 

*среднего профессионального образования (год начала подготовки: 2021)*

## **СОДЕРЖАНИЕ**

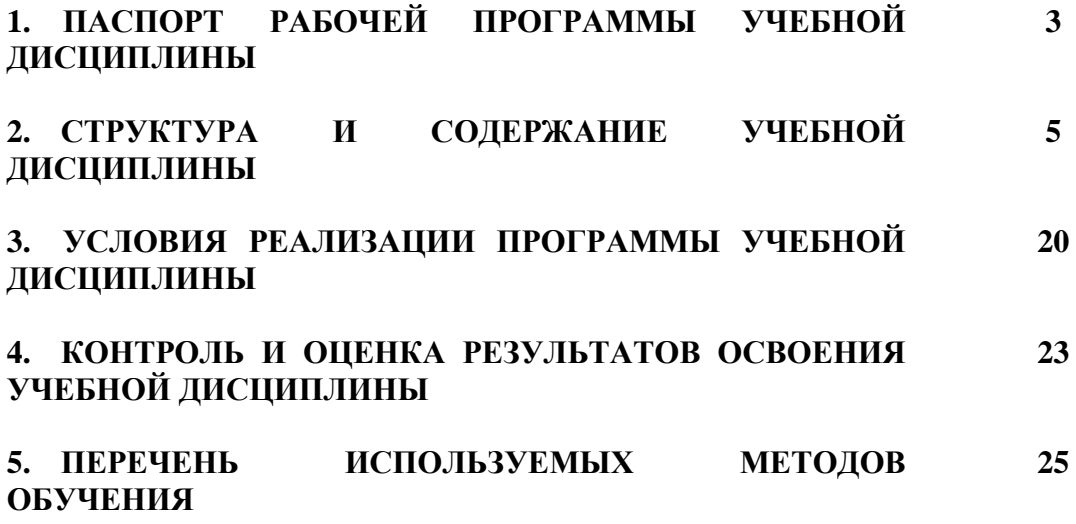

#### **1. ПАСПОРТ РАБОЧЕЙ ПРОГРАММЫ УЧЕБНОЙ ДИСЦИПЛИНЫ ОП.01 ИНЖЕНЕРНАЯ ГРАФИКА**

#### **1.1 Область применения рабочей программы**

Рабочая программа учебной дисциплины ОП.01 Инженерная графика является частью основной профессиональной образовательной программы - программы подготовки специалистов среднего звена (далее – ОПОП-ППССЗ) в соответствии с ФГОС для специальности 23.02.01 Организация перевозок и управление на транспорте (по видам).

При реализации рабочей программы могут использоваться различные образовательные технологии, в том числе дистанционные образовательные технологии, электронное обучение.

Рабочая программа учебной дисциплины может быть использована в профессиональной подготовке, переподготовке и повышении квалификации рабочих по профессиям:

25337 Оператор по обработке перевозочных документов;

15894 Оператор поста централизации;

18401 Сигналист;

18726 Составитель поездов;

17244 Приемосдатчик груза и багажа;

16033 Оператор сортировочной горки;

25354 Оператор при дежурном по станции.

#### **1.2 Место учебной дисциплины в структуре ОПОП-ППССЗ:**

Дисциплина входит в профессиональный цикл, общепрофессиональная дисциплина.

#### **1.3 Планируемые результаты освоения учебной дисциплины:**

**1.3.1** В результате освоения учебной дисциплины обучающийся должен **уметь:**

– читать технические чертежи;

– оформлять проектно-конструкторскую, технологическую и другую техническую документацию.

**знать:**

– основы проекционного черчения;

– правила выполнения чертежей, схем и эскизов по профилю специальности;

– структуру и оформление конструкторской, технологической документации в соответствии с требованиями стандартов.

**1.3.2** В результате освоения учебной дисциплины обучающийся должен сформировать следующие компетенции:

#### - **общие**:

OK 01. Выбирать способы решения задач профессиональной деятельности применительно к различным контекстам

OK 02. Использовать современные средства поиска, анализа и интерпретации информации и информационные технологии для выполнения задач профессиональной деятельности

#### - **профессиональные**:

ПК 2.1 Организовывать работу персонала по планированию и организации перевозочного процесса.

ПК 3.1 Организовывать работу персонала по обработке перевозочных документов и осуществлению расчетов за услуги, предоставляемые транспортными организациями.

**1.3.3** В результате освоения программы учебной дисциплины реализуется программа воспитания, направленная на формирование следующих личностных результатов (ЛР):

ЛР 4. Проявляющий и демонстрирующий уважение к людям труда, осознающий ценность собственного труда. Стремящийся к формированию в сетевой среде личностно и профессионального конструктивного «цифрового следа»;

ЛР 13. Готовность обучающегося соответствовать ожиданиям работодателей: ответственный сотрудник, дисциплинированный, трудолюбивый, нацеленный на достижение поставленных задач, эффективно взаимодействующий с членами команды, сотрудничающий с другими людьми, проектно мыслящий;

ЛР 27. Проявляющий способности к непрерывному развитию в области профессиональных компетенций и междисциплинарных знаний;

ЛР 30. Осуществляющий поиск и использование информации, необходимой для эффективного выполнения различных задач, профессионального и личностного развития.

## **2. СТРУКТУРА И СОДЕРЖАНИЕ УЧЕБНОЙ ДИСЦИПЛИНЫ**

## **2.1. Объем учебной дисциплины и виды учебной работы**

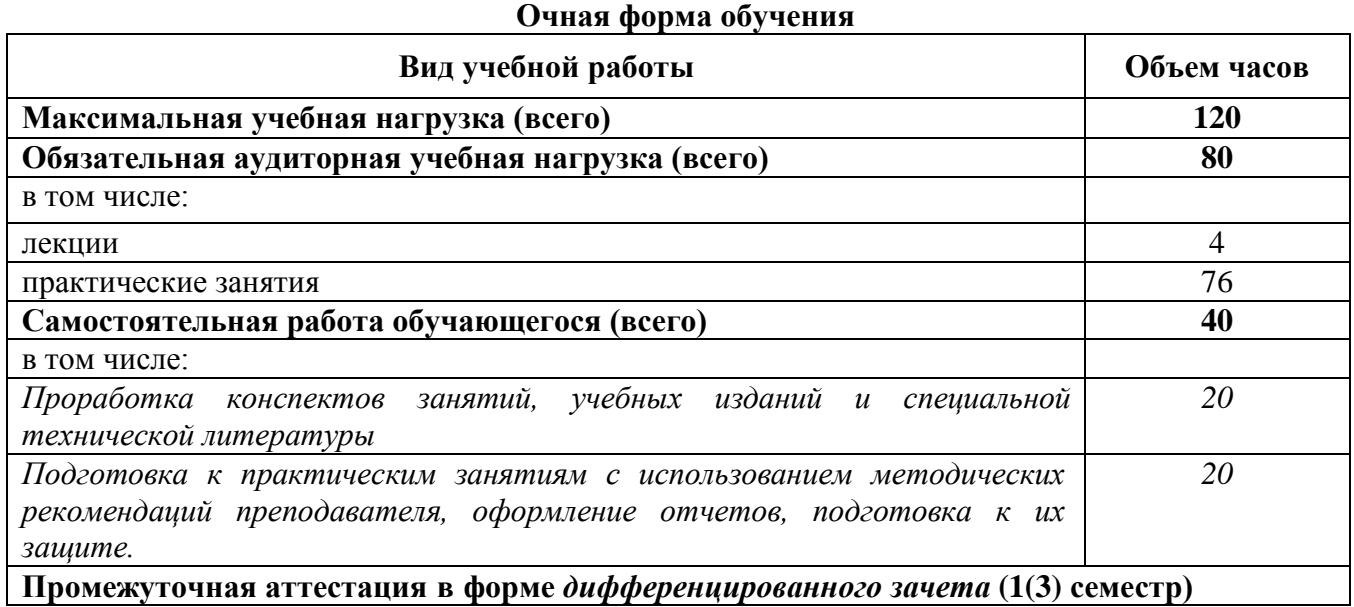

### **Заочная форма обучения**

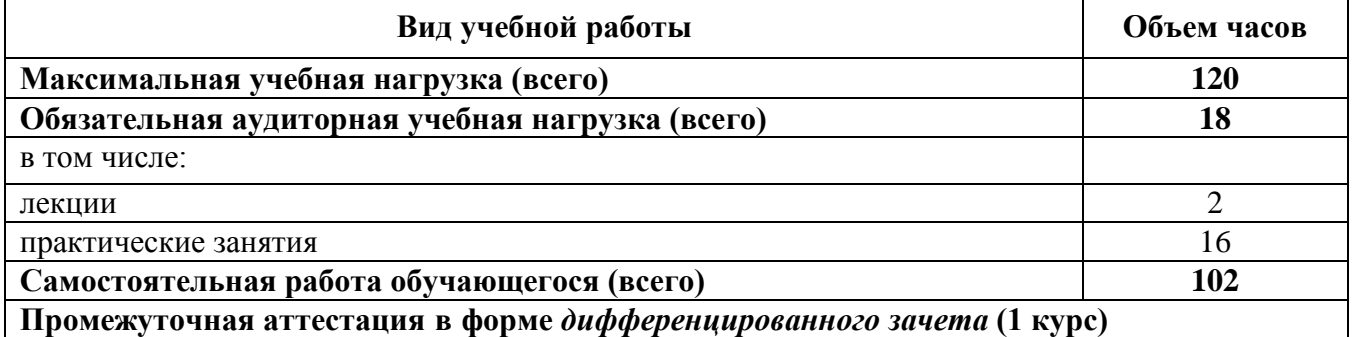

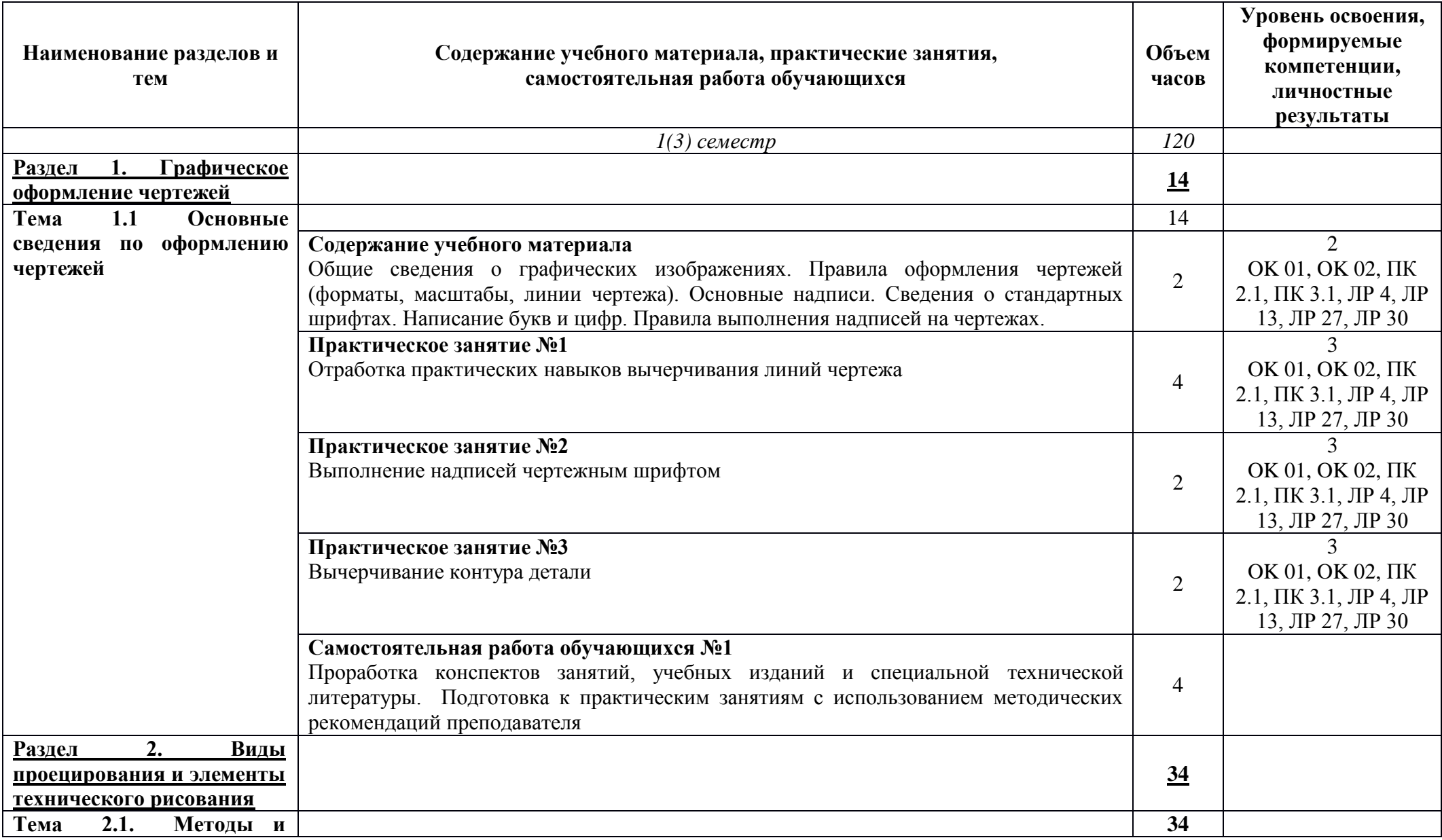

## **2.2. Тематический план и содержание учебной дисциплины ОП.01 Инженерная графика (очная форма обучения)**

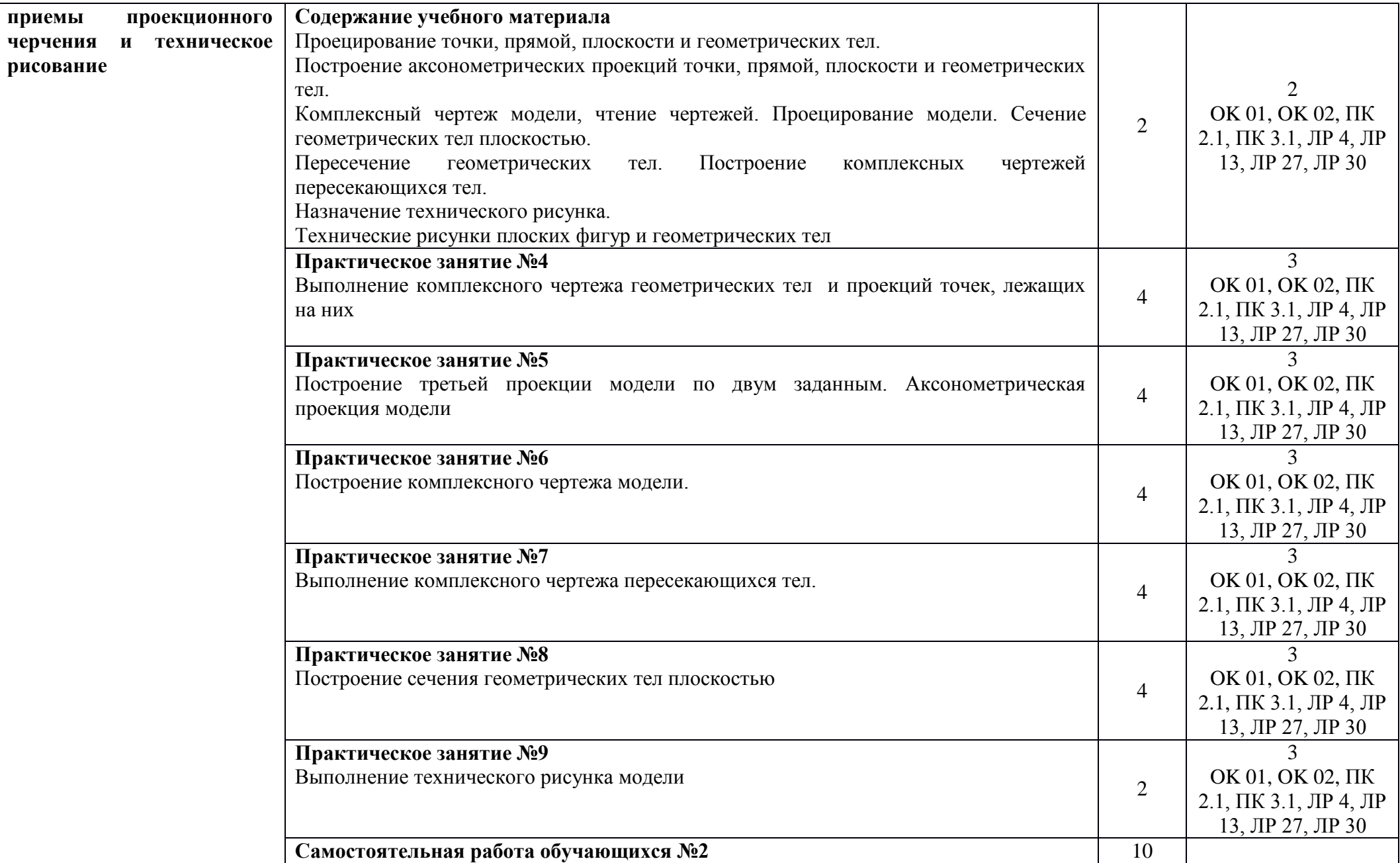

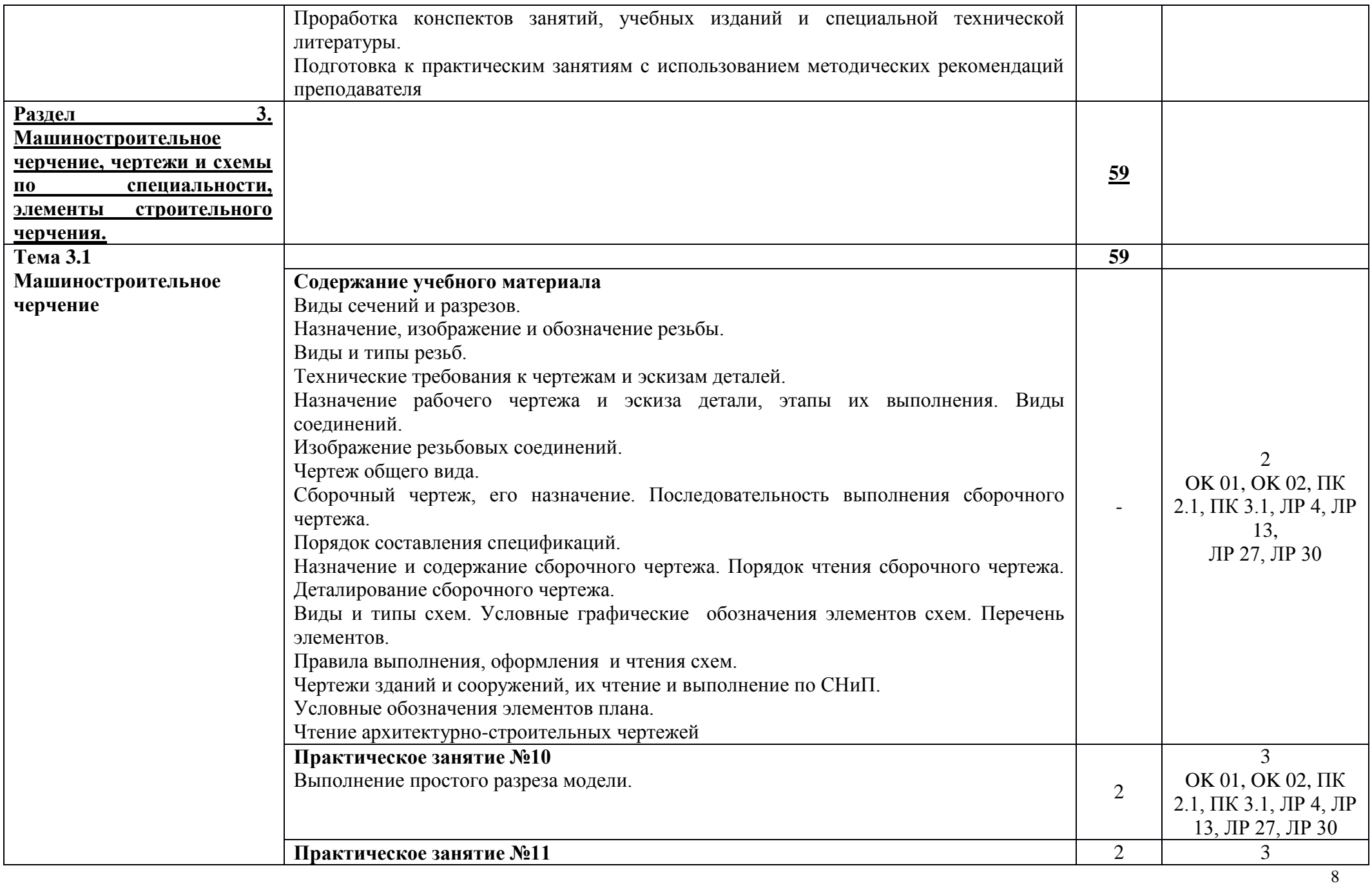

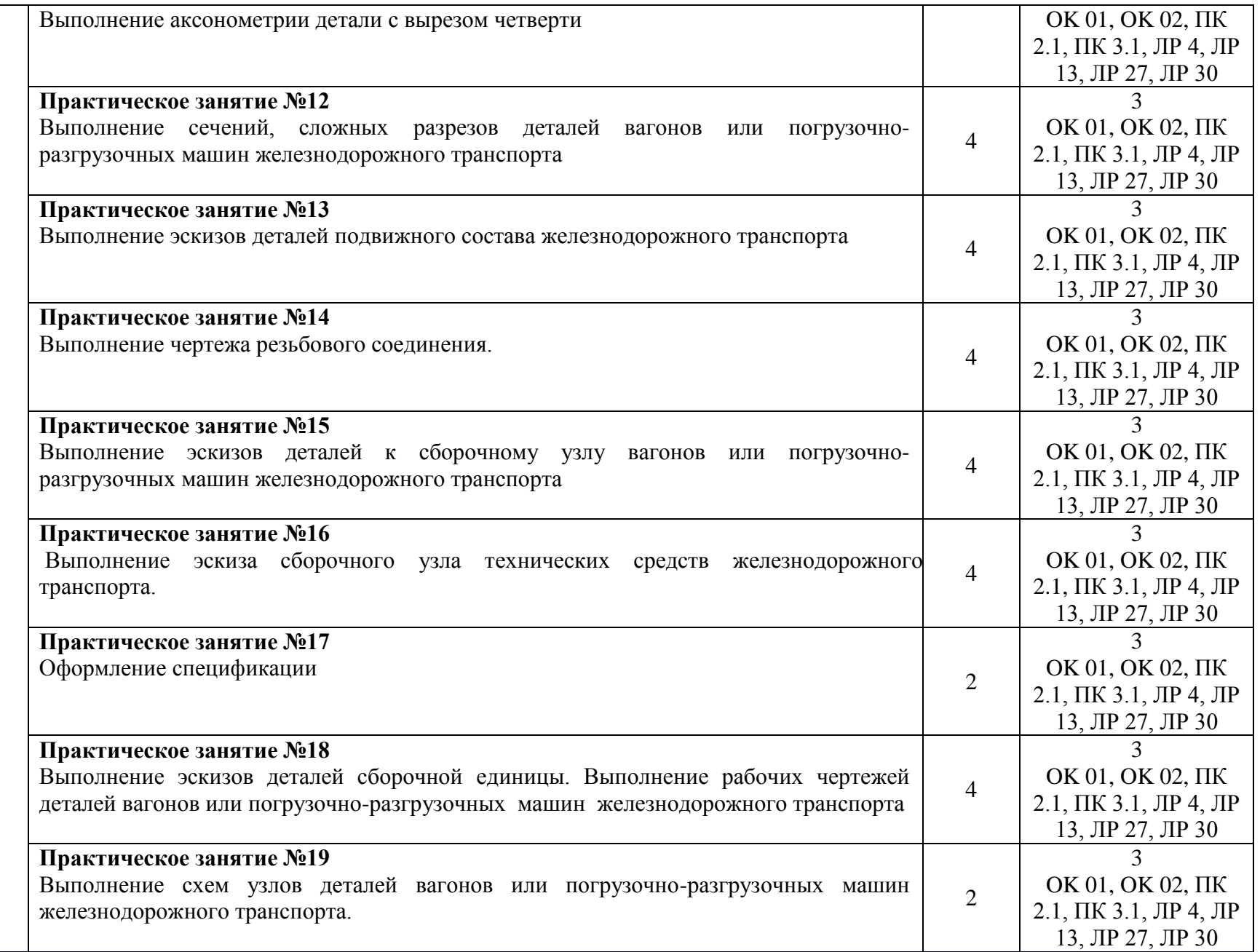

9

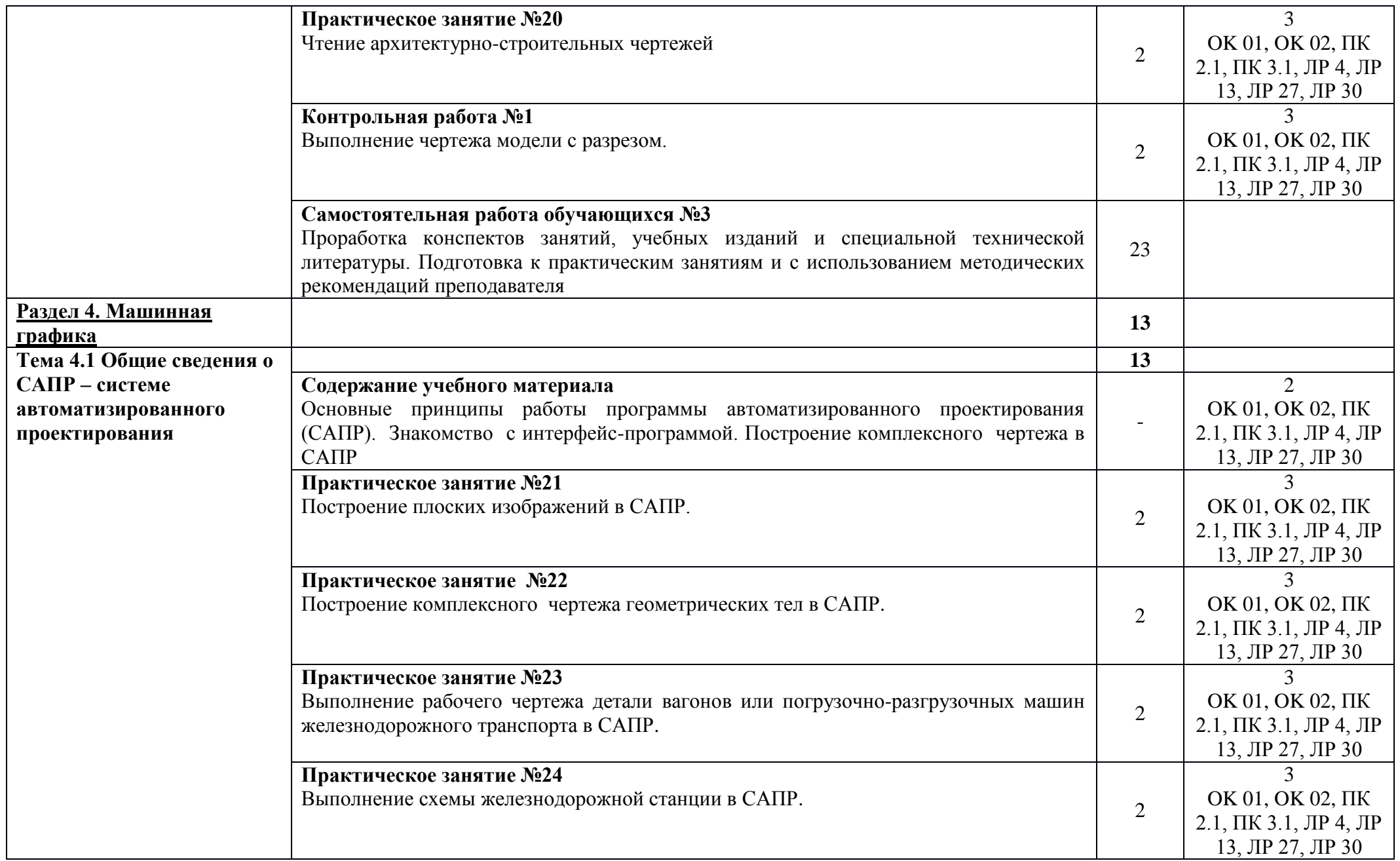

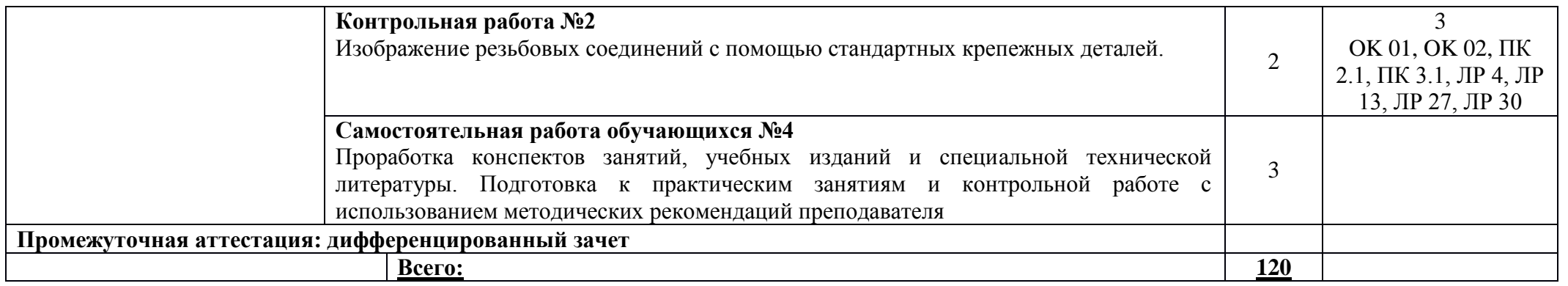

Для характеристики уровня освоения учебного материала используются следующие обозначения:

1. - ознакомительный (узнавание ранее изученных объектов, свойств);

.

2. - репродуктивный (выполнение деятельности по образцу, инструкции или под руководством)

3. - продуктивный (планирование и самостоятельное выполнение деятельности, решение проблемных задач)

## **2.2. Тематический план и содержание учебной дисциплины ОП.01.Инженерная графика (заочная форма обучения)**

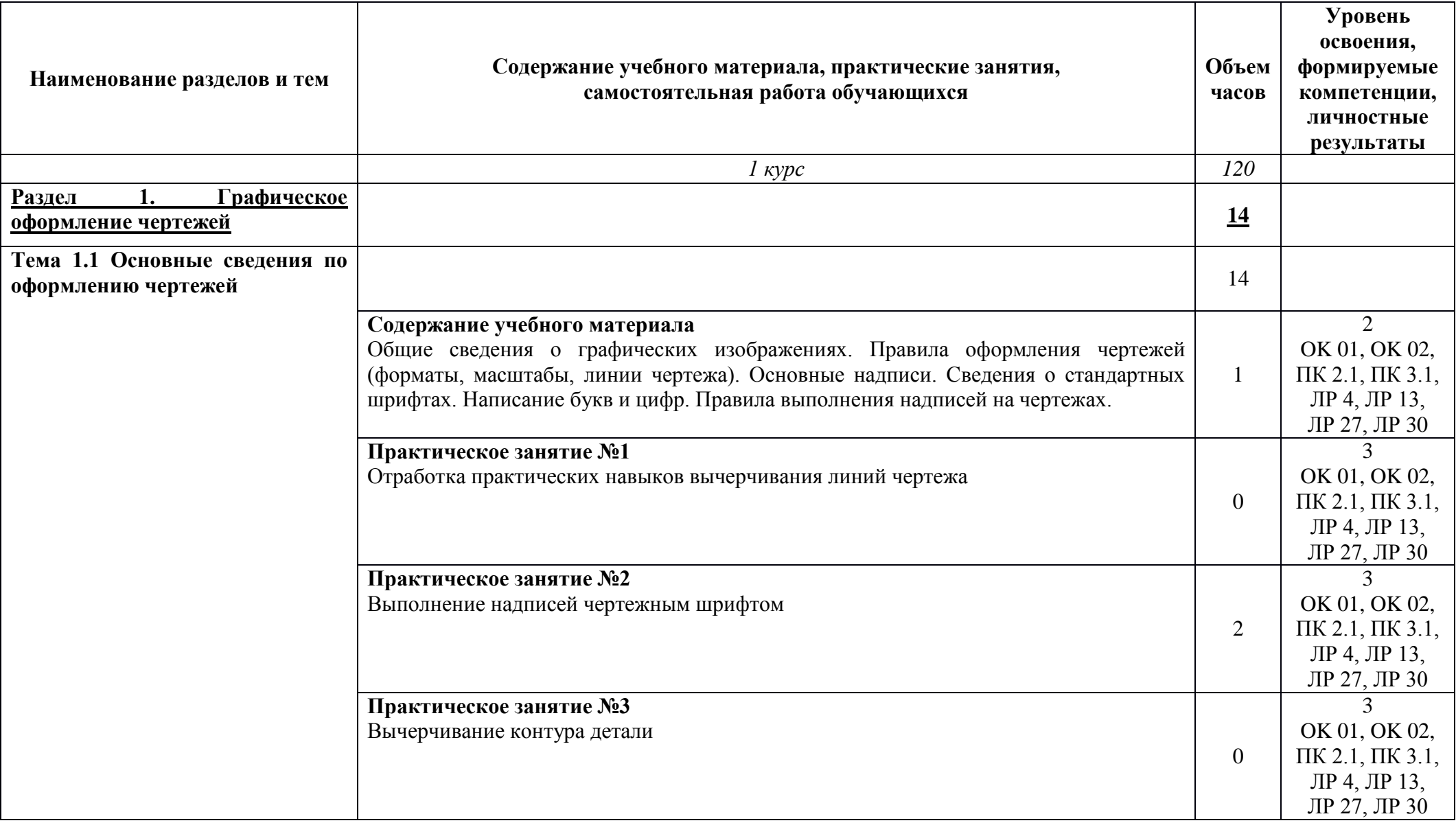

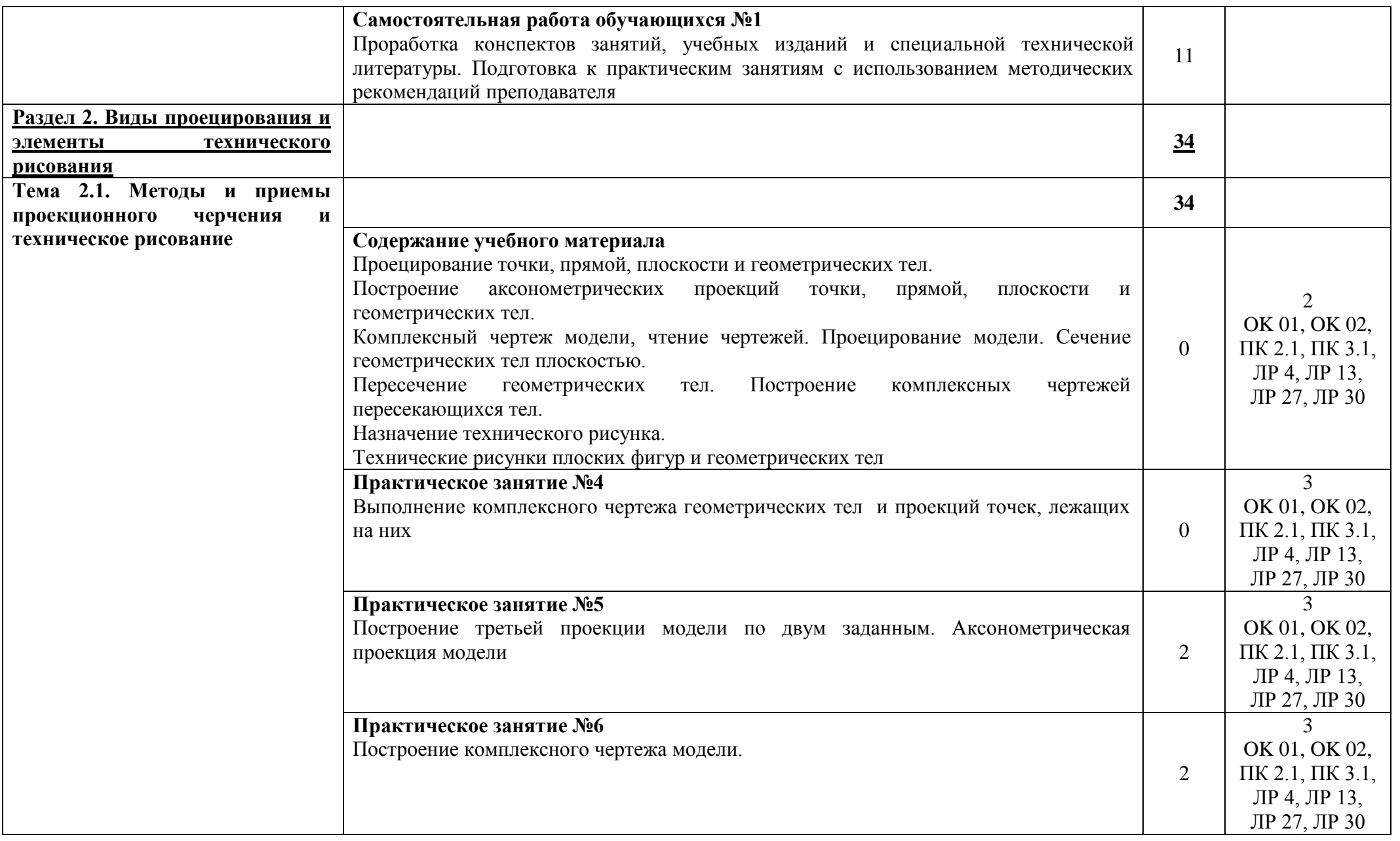

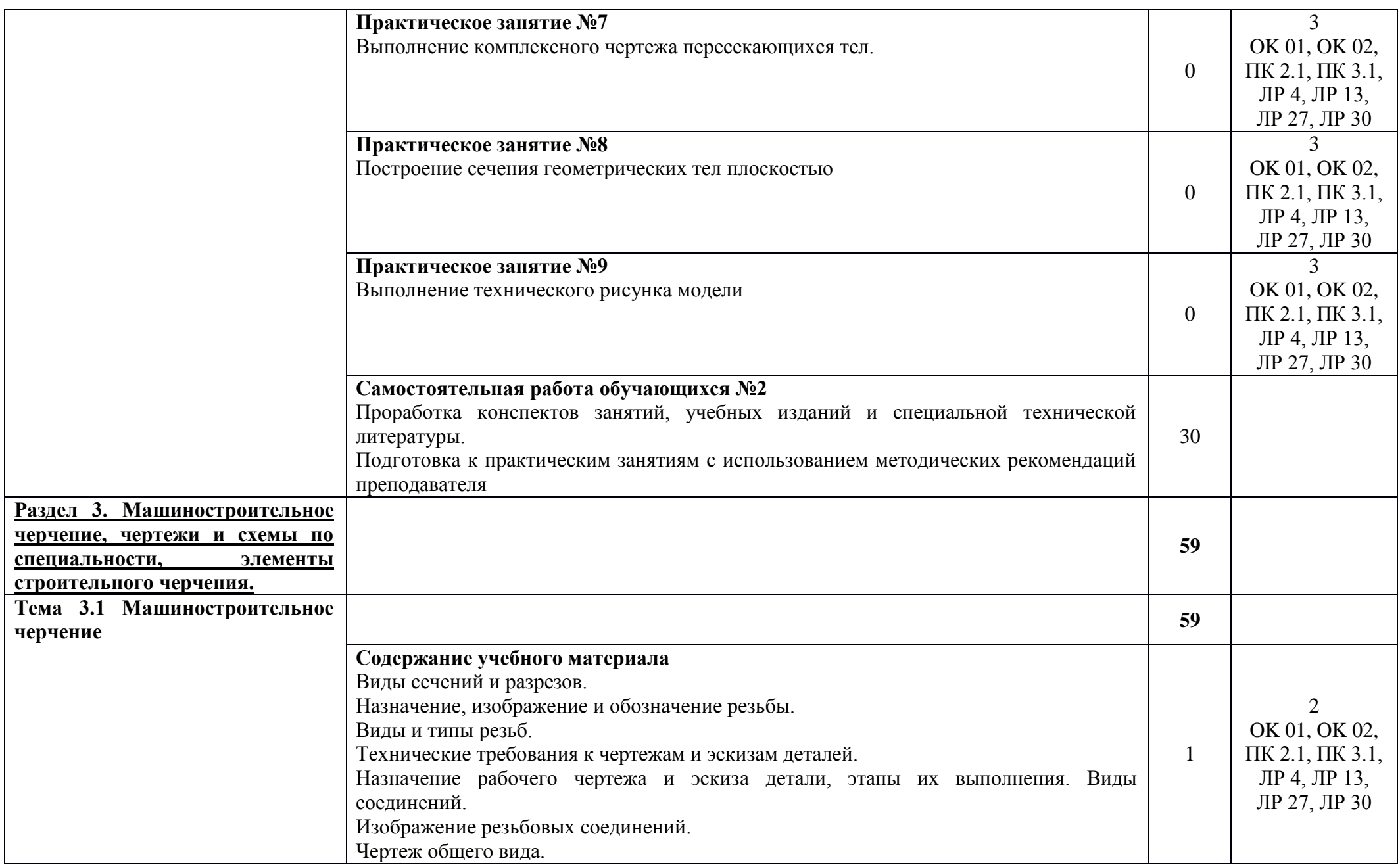

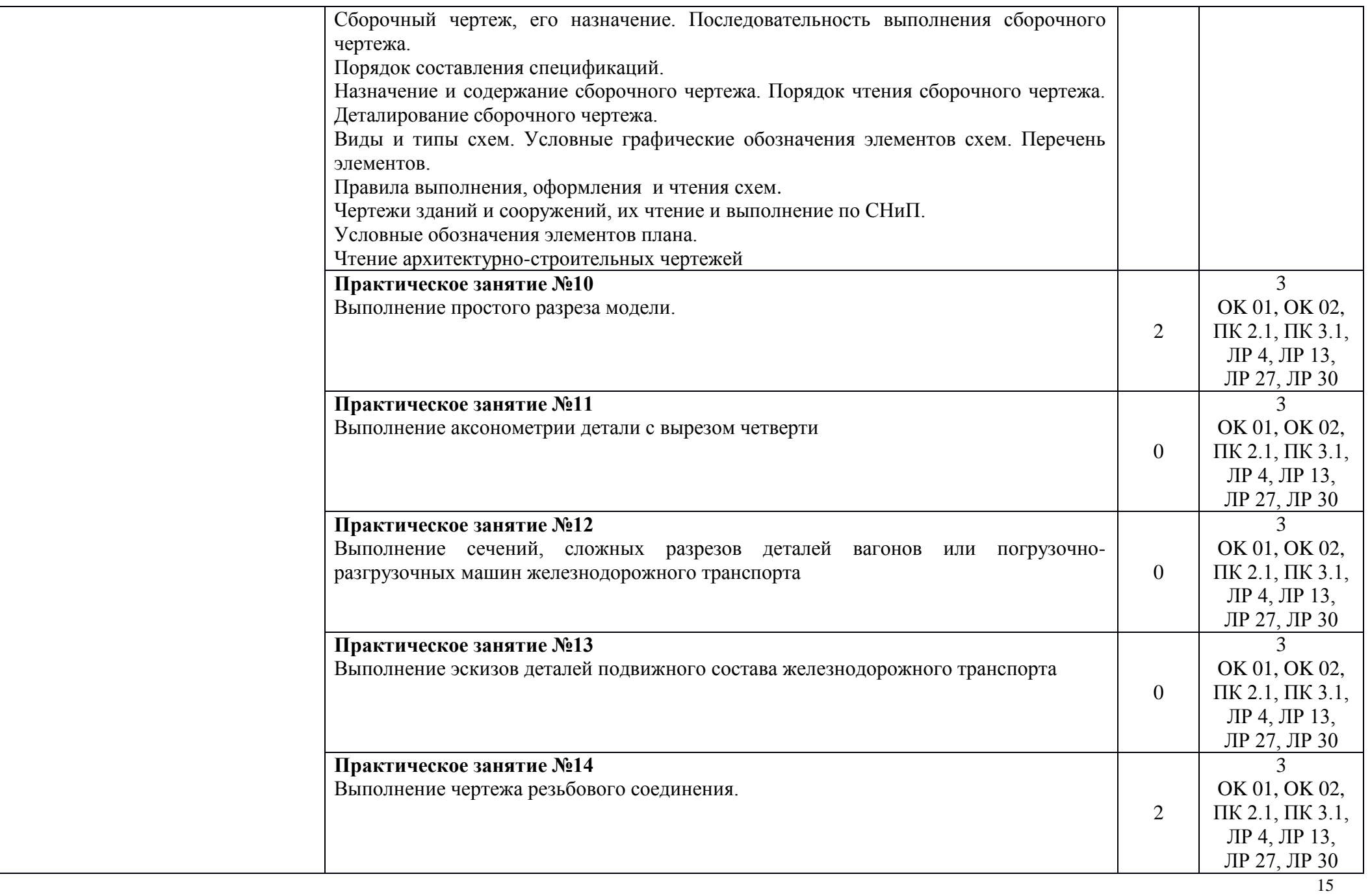

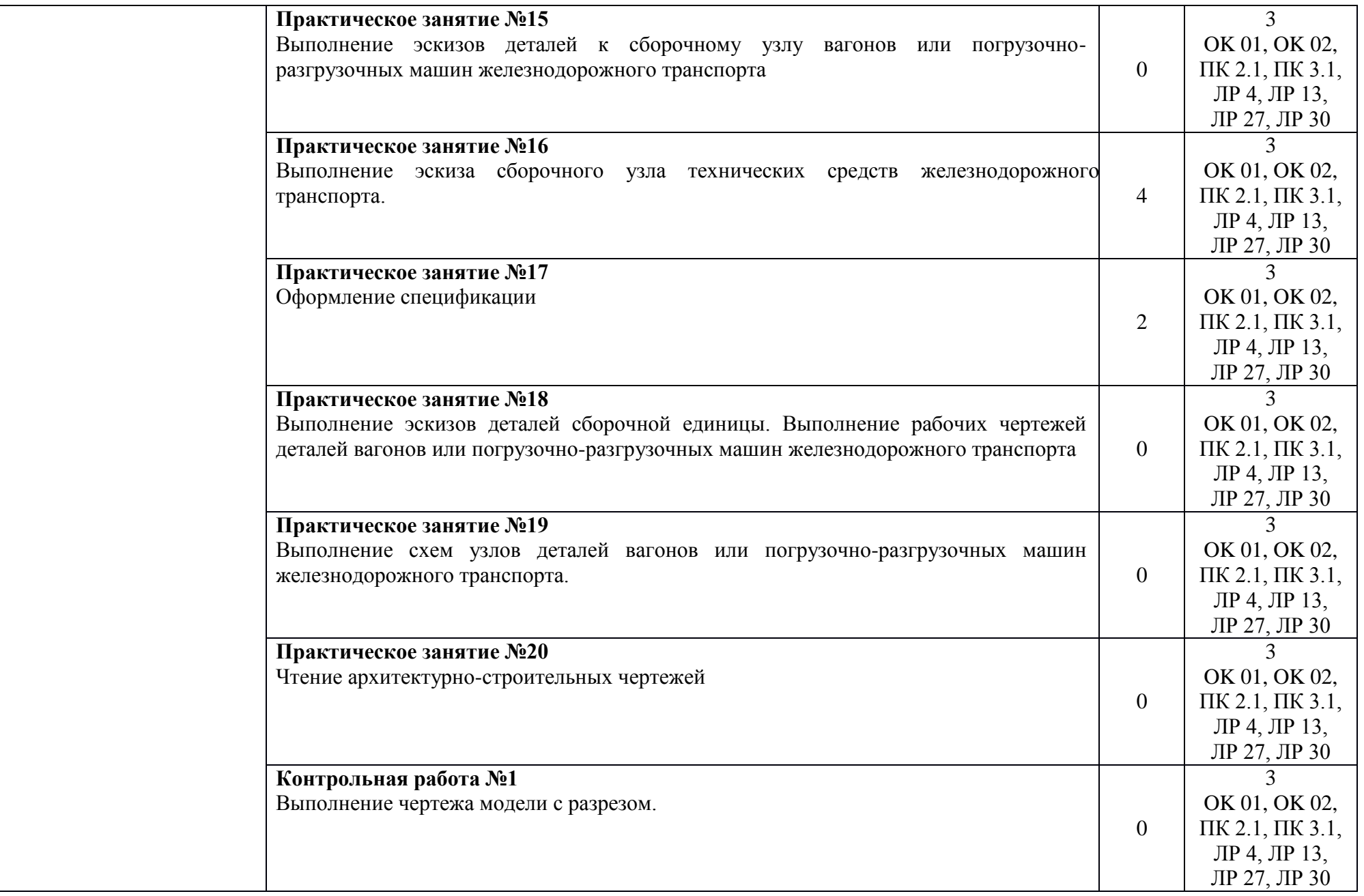

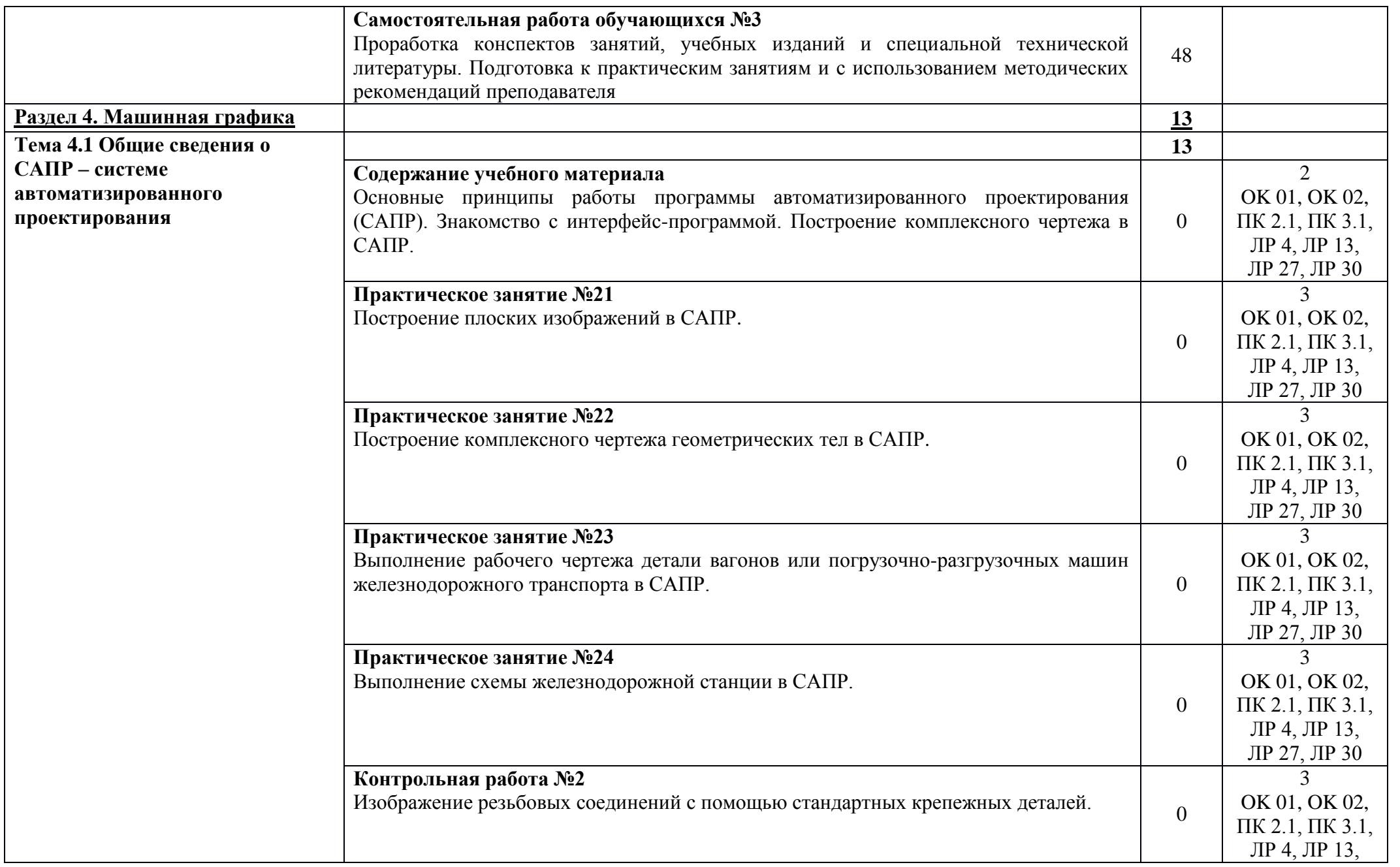

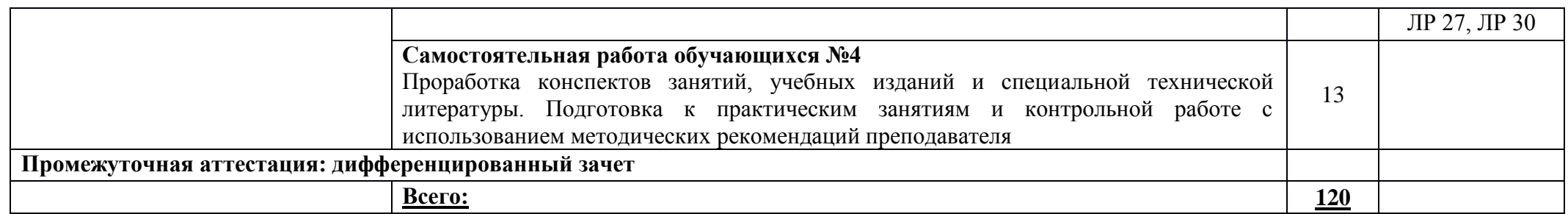

Для характеристики уровня освоения учебного материала используются следующие обозначения:

1. - ознакомительный (узнавание ранее изученных объектов, свойств);

2. - репродуктивный (выполнение деятельности по образцу, инструкции или под руководством)

3. - продуктивный (планирование и самостоятельное выполнение деятельности, решение проблемных задач)

### **3. УСЛОВИЯ РЕАЛИЗАЦИИ ПРОГРАММЫ УЧЕБНОЙ ДИСЦИПЛИНЫ**

#### **3.1 Требования к минимальному материально-техническому обеспечению**

Учебная дисциплина реализуется в учебном кабинете инженерной графики. Оборудование учебного кабинета:

- посадочные места по количеству обучающихся;
- рабочее место преподавателя;
- комплект дидактических материалов;
- технические средства обучения.

Технические средства обучения рабочего места преподавателя: компьютерное оборудование, которое должно соответствовать современным требованиям безопасности и надѐжности, предусматривать возможность многофункционального использования кабинета, с целью изучения соответствующей дисциплины, мультимедийное оборудование (проектор и проекционный экран или интерактивная доска), локальная сеть с выходом в Internet.

Наименование специального помещения: учебная аудитория для проведения практических занятий, групповых консультаций, индивидуальных консультаций, текущего контроля, промежуточной аттестации, оснащенные оборудованием и техническими средствами обучения, а также читальный зал, помещение для самостоятельной работы с доступом к сети «Интернет» и ЭИОС. Оснащенность: комплект учебной мебели, персональный компьютер, проекционное оборудование (мультимедийный проектор и экран).

#### **Перечень лицензионного и свободно распространяемого программного обеспечения:**

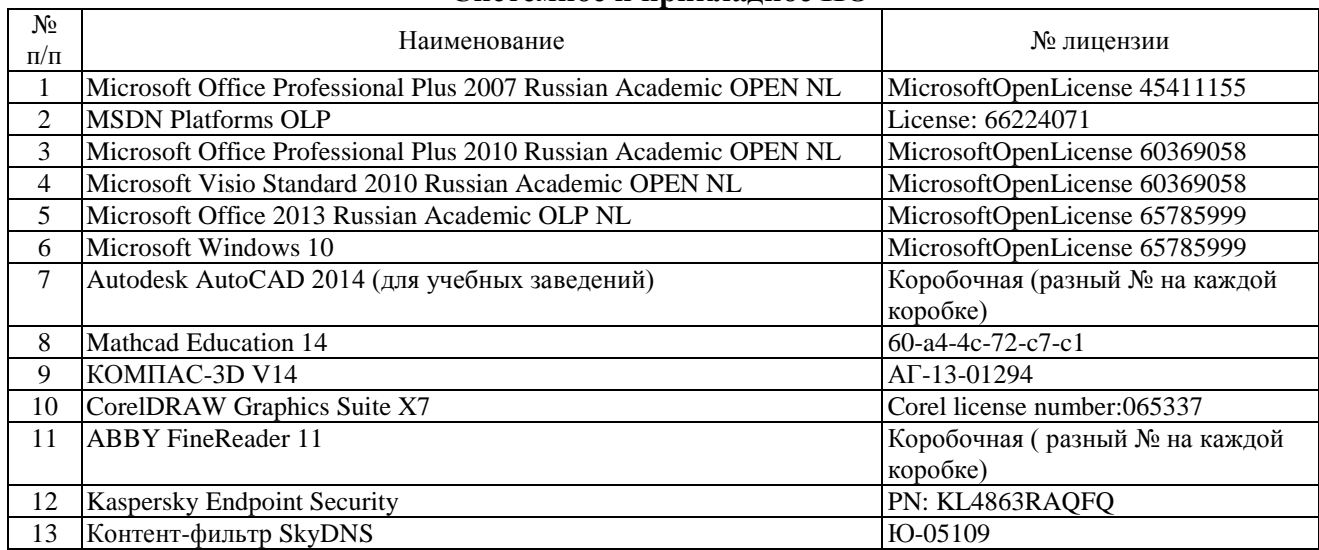

**Системное и прикладное ПО**

#### **Программное обеспечение по GNU General Public License (свободно распространяемое)**

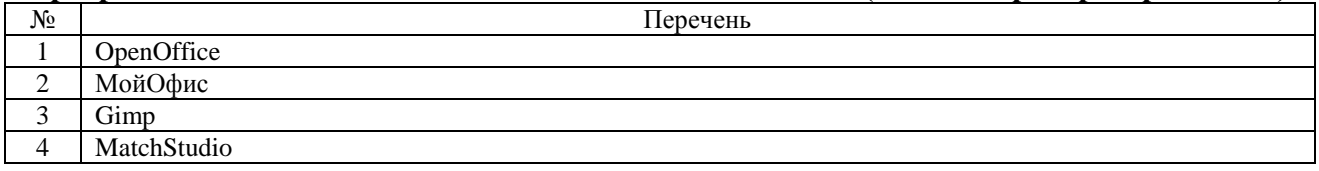

#### **При изучении дисциплины в формате электронного обучения с использованием ДОТ:**

Программы для видеоконференций: Zoom Cloud Meetings, Яндекс Телемост. Электронная платформа Moodle.

#### **3.2. Информационное обеспечение реализации программы**

Для реализации программы библиотечный фонд образовательной организации должен иметь печатные и/или электронные образовательные и информационные ресурсы, рекомендуемые для использования в образовательном процессе.

#### **Перечень рекомендуемых учебных изданий, дополнительной литературы Интернет-ресурсов, базы данных библиотечного фонда:**

#### **3.2.1 Основные источники:**

1. Дюпина Н. А. Инженерная графика: учебное пособие для СПО по спец. «Организация перевозок и управление на транспорте» / Н. А. Дюпина, В. А. Шитик. – Москва: ФГБУ ДПО «УМЦ ЖДТ», 2017. – 120 с. — URL: http://umczdt.ru/books/35/225592/ . – Текст: электронный.

#### **3.2.2 Дополнительные источники**:

2. Куликов, В. П. Инженерная графика: учебник / В. П. Куликов В. П. — Москва: КноРус, 2017. — 284 с. — ISBN 978-5-406-04885-6. — URL: https://book.ru/book/922278 — Текст: электронный.

#### **3.2.3 Методические материалы:**

3. ОП 01 Инженерная графика: методическое пособие по организации самостоятельной работы для обучающихся заочной формы обучения образовательных организаций СПО специальность 23.02.01 Организация перевозок и управление на транспорте (по видам) (на железнодорожном транспорте) / Л. В. Туркина. — Москва: ФГБУ ДПО «УМЦ ЖДТ», 2020. — 164 с. — URL: http://umczdt.ru/books/41/239486/.. – Текст: электронный.

4. ОП 01 Инженерная графика: методические рекомендации по применению педагогических технологий обучения / А. Ю. Шакирова. — Москва: УМЦ ЖДТ, 2021. — 56 с. — Текст: электронный // УМЦ ЖДТ: электронная библиотека. — Текст: электронный // УМЦ ЖДТ: электронная библиотека. — URL: http://umczdt.ru/books/40/251408/. — Режим доступа: для авториз. пользователей.

#### **3.2.4 Перечень профессиональных баз данных и информационных справочных систем:**

1. КонсультантПплюс: справочно-поисковая система: официальный сайт. – URL: [https://www.consultant.ru/.](https://www.consultant.ru/) - Текст: электронный

2. Гарант: информационно - правовой портал. – URL: https://www.garant.ru/ . – Текст: электронный.

3. Кодекс: профессиональная справочная система. - URL: [http://www.kodeks.ru/.](http://www.kodeks.ru/) – Текст: электронный

4. АСПИЖТ: система правовой информации на железнодорожном транспорте. – URL: [https://niias.ru/products-and-services/products/asu/avtomatizirovannaya-sistema-pravovoy](https://niias.ru/products-and-services/products/asu/avtomatizirovannaya-sistema-pravovoy-informatsii-na-zheleznodorozhnom-transporte)[informatsii-na-zheleznodorozhnom-transporte.](https://niias.ru/products-and-services/products/asu/avtomatizirovannaya-sistema-pravovoy-informatsii-na-zheleznodorozhnom-transporte) - Текст: электронный

5. Электронная библиотека Учебно-методического центра по образованию на железнодорожном транспорте: официальный сайт. – URL: [https://umczdt.ru/books/.](https://umczdt.ru/books/) – Режим доступа: для авториз. пользователей. - Текст: электронный.

6. Лань: электронная библиотечная система. – URL: [https://e.lanbook.com/.](https://e.lanbook.com/) – Режим доступа: для авториз. пользователей. - Текст: электронный.

7. BOOK.ru: электронно-библиотечная система: сайт / КНОРУС: издательство учебной литературы. – URL: [https://book.ru/.](https://book.ru/) – Режим доступа: для авториз. пользователей - Текст: электронный.

8. Ibooks.ru: электронно-библиотечная система. – Санкт-Петербург. – URL: [https://ibooks.ru/.](https://ibooks.ru/) – Режим доступа: для авториз. пользователей. - Текст: электронный.

9. eLIBRARY.RU: научная электронная библиотека: сайт. – Москва, 2000. – URL : [http://elibrary.ru.](http://elibrary.ru/) – Режим доступа: для зарегистрир. пользователей. – Текст: электронный.

10. Министерство транспорта Российской Федерации: официальный сайт. – Москва, 2010-2023. – URL: [https://mintrans.gov.ru/.](https://mintrans.gov.ru/) – Текст: электронный.

11. РЖД: официальный сайт. – URL: [https://www.rzd.ru/.](https://www.rzd.ru/) – Текст: электронный

12. Федеральное агентство железнодорожного транспорта: официальный сайт. – Москва, 2009-2023. – URL: [https://rlw.gov.ru/.](https://rlw.gov.ru/) – Текст: электронный.

13. СЦБИСТ: сайт железнодорожников № 1. – URL: [http://scbist.com.](http://scbist.com/) – Текст: электронный.

### **4. КОНТРОЛЬ И ОЦЕНКА РЕЗУЛЬТАТОВ ОСВОЕНИЯ УЧЕБНОЙ ДИСЦИПЛИНЫ**

Контроль и оценка результатов освоения учебной дисциплины осуществляется преподавателем в процессе проведения теоретических, практических занятий, выполнения обучающимися индивидуальных заданий.

Промежуточная аттестация в форме *дифференцированного зачета*.

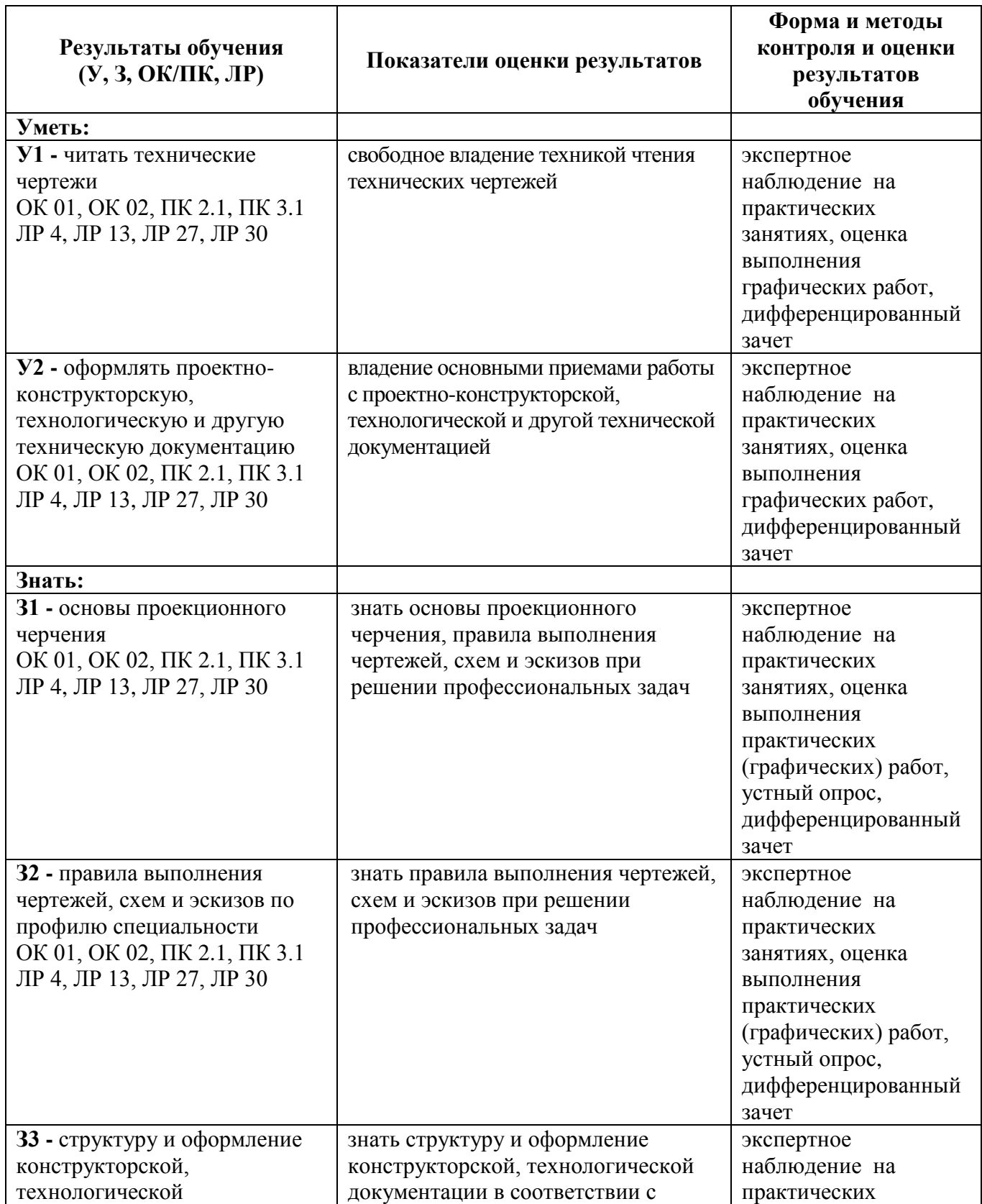

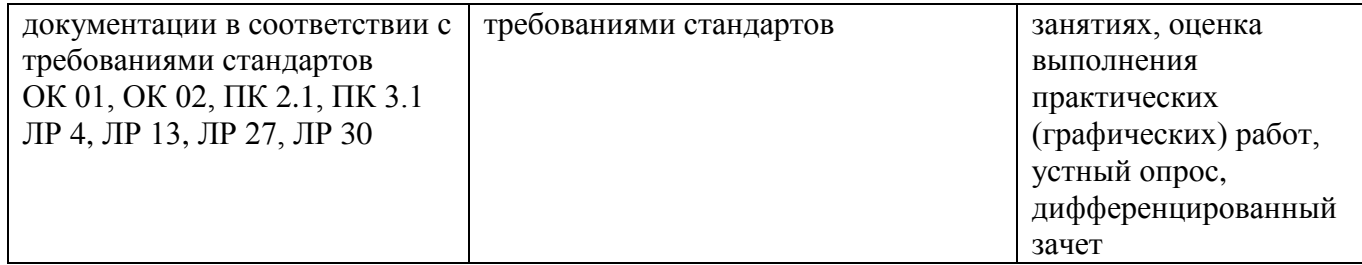

#### **5. ПЕРЕЧЕНЬ ИСПОЛЬЗУЕМЫХ МЕТОДОВ ОБУЧЕНИЯ**

#### **5.1 Пассивные:**

- лекции традиционные без применения мультимедийных средств и без раздаточного материала;

- демонстрация учебных фильмов;

- рассказ;

- семинары, преимущественно в виде обсуждения докладов студентов по тем или иным вопросам;

- самостоятельные и контрольные работы;

- тесты;

- чтение и опрос.

*(взаимодействие преподавателя как субъекта с обучающимся как объектом познавательной деятельности).*

#### **5.2 Активные и интерактивные:**

- активные и интерактивные лекции;
- работа в группах;
- учебная дискуссия;
- деловые и ролевые игры;
- игровые упражнения;
- творческие задания;
- круглые столы (конференции) с использованием средств мультимедиа;
- решение проблемных задач;
- анализ конкретных ситуаций;
- метод модульного обучения;
- практический эксперимент;
- обучение с использованием компьютерных обучающих программ.

(*взаимодействие преподавателя как субъекта с обучающимся как субъектом познавательной деятельности)*.